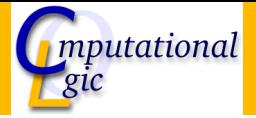

## Functional Programming WS 2007/08

Christian Sternagel $^1$  (VO + PS) Friedrich Neurauter<sup>2</sup> (PS) Harald Zankl<sup>3</sup> (PS)

> Computational Logic Institute of Computer Science

> > University of Innsbruck

<span id="page-0-0"></span>16 November 2007

 $^{\rm 1}$ christian.sternagel@uibk.ac.at  $\mathrm{^{2}friedrich.}$ neurauter@uibk.ac.at  $^3$ harald.zankl@uibk.ac.at

## **Overview**

### [Week 5 -](#page-1-0)  $\lambda$ -Calculus

<span id="page-1-0"></span>[Summary of Week 4](#page-2-0)  $\lambda$ [-Calculus - Introduction](#page-5-0)  $\lambda$ [-Calculus - Formalities](#page-11-0)  $\lambda$ [-Calculus - Data Types](#page-23-0)

## **Overview**

### [Week 5 -](#page-1-0)  $\lambda$ -Calculus [Summary of Week 4](#page-2-0)  $\lambda$ [-Calculus - Introduction](#page-5-0)

<span id="page-2-0"></span>λ[-Calculus - Formalities](#page-11-0) λ[-Calculus - Data Types](#page-23-0)

# Binary Trees

- $\blacktriangleright$  at most 2 children per node
- $\blacktriangleright$  used for searching
- $\blacktriangleright$  Huffman coding

# Huffman Coding

Idea

 $\blacktriangleright$  use shortest codewords for most frequent symbols

Usage

 $\blacktriangleright$  compression

# **Overview**

## <span id="page-5-0"></span>[Week 5 -](#page-1-0)  $\lambda$ -Calculus [Summary of Week 4](#page-2-0)  $\lambda$ [-Calculus - Introduction](#page-5-0) λ[-Calculus - Formalities](#page-11-0) λ[-Calculus - Data Types](#page-23-0)

# Raison D'être

## Goal

- $\triangleright$  find a framework in which every algorithm can be defined
- $\blacktriangleright$  universal language

### Result

- $\blacktriangleright$  Turing machines
- $\blacktriangleright$   $\lambda$ -Calculus

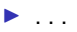

# **Syntax**

## λ-Terms

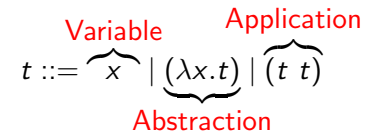

 $T(V)$  set of all  $\lambda$ -terms over set of variables V

Conventions (omit outermost parentheses)(combine nested lambdas)(application is left-associative)

> $\lambda$ x.x  $\lambda$ xy.x  $\lambda$ xyz.x z (y z)

# Intuition

# Example  $(\lambda$ -terms)

- $\blacktriangleright$   $\lambda x$  add  $x$   $\overline{1}$
- $\blacktriangleright$  ( $\lambda x$ .add  $x \overline{1}$ )  $\overline{2}$
- $\triangleright$  if true  $\overline{1}$   $\overline{0}$
- $\triangleright$  pair  $\overline{2}$  4
- $\triangleright$  fst (pair  $\bar{2}$  4)

## Remark

 $\overline{0}'$ ,  $\overline{1}'$ ,  $\overline{2}'$ ,  $\overline{3}'$ ,  $\overline{4}'$ ,  $\overline{4}$ dd', 'fst', 'if', 'pair', and 'true' are just abbreviations for more complex  $\lambda$ -terms

# Example (OCaml equivalent)

- $\blacktriangleright$  (fun  $x \rightarrow x + 1$ )
- $\blacktriangleright$  (fun x -> x + 1) 2 →<sup>+</sup> 3
- $\triangleright$  if true then 1 else  $0 \rightarrow 1$
- $\blacktriangleright$  (2, 4)
- In fst  $(2, 4) \rightarrow 2$

# Computations

## Idea

- rules to manipulate  $\lambda$ -terms
- $\blacktriangleright$  a single rule is enough

The β-rule

$$
(\lambda x. s) \t t \rightarrow_{\beta} \underbrace{s \{x \mapsto t\}}_{\text{substitute } x \text{ by } t \text{ in } s}
$$

 $\blacktriangleright$  application of a function to some input

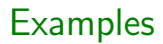

$$
(\lambda x.x) (\lambda x.x) \rightarrow_{\beta} \lambda x.x
$$
  

$$
(\lambda xy.y) (\lambda x.x) \rightarrow_{\beta} \lambda y.y
$$
  

$$
(\lambda xyz.x z (y z)) (\lambda x.x) \rightarrow_{\beta} \lambda yz. (\lambda x.x) z (y z)
$$
  

$$
(\lambda x.x) (\lambda x.x) \rightarrow_{\beta} (\lambda x.x) (\lambda x.x)
$$
  

$$
\lambda x.x \rightarrow_{\beta} \text{no } \beta\text{-step possible}
$$

## **Overview**

### [Week 5 -](#page-1-0)  $\lambda$ -Calculus

[Summary of Week 4](#page-2-0)  $\lambda$ [-Calculus - Introduction](#page-5-0)  $\lambda$ [-Calculus - Formalities](#page-11-0) λ[-Calculus - Data Types](#page-23-0)

<span id="page-11-0"></span>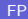

# Subterms

## Definition  $Sub(t)$  is set of subterms of t

$$
\mathcal{S}ub(t) \stackrel{\text{def}}{=} \begin{cases} \{t\} & t = x \\ \{t\} \cup \mathcal{S}ub(u) & t = \lambda x. u \\ \{t\} \cup \mathcal{S}ub(u) \cup \mathcal{S}ub(v) & t = u \end{cases}
$$

$$
Sub(\lambda xy.x) = {\lambda xy.x} \cup Sub(\lambda y.x)
$$
  
= {\lambda xy.x, \lambda y.x} \cup Sub(x)  
= {\lambda xy.x, \lambda y.x, x}

# Free and Bound Variables

Definition

variables

$$
\mathcal{V}\text{ar}(t) \stackrel{\text{def}}{=} \begin{cases} \{t\} & t = x \\ \{x\} \cup \mathcal{V}\text{ar}(u) & t = \lambda x. u \\ \mathcal{V}\text{ar}(u) \cup \mathcal{V}\text{ar}(v) & t = u \end{cases}
$$

free variables  $\mathcal{F} {\mathcal{V}}$ ar $(t) \stackrel{\scriptscriptstyle\mathsf{def}}{=}$  $\sqrt{ }$  $\int$  $\overline{\mathcal{L}}$  $\{t\}$   $t = x$  $\mathcal{F} {\mathcal{V}\mathrm{ar}}(u) \setminus \{x\} \hspace{1cm} t = \lambda \mathsf{x} . \mathsf{u}$  $\mathcal{F} \mathcal{V}\mathsf{ar}(u) \cup \mathcal{F} \mathcal{V}\mathsf{ar}(v)$  t  $=$   $u$  v

bound variables

$$
\mathcal{BVar}(t) \stackrel{\text{def}}{=} \begin{cases} \varnothing & t = x \\ \{x\} \cup \mathcal{BVar}(u) & t = \lambda x. u \\ \mathcal{BVar}(u) \cup \mathcal{BVar}(v) & t = u \end{cases}
$$

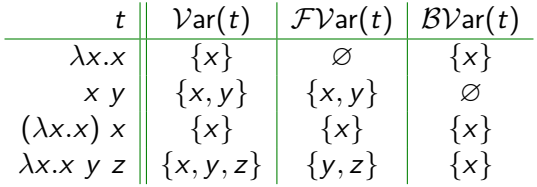

# **Substitutions**

### Definition

function from variables to terms

$$
\sigma\colon \mathcal{V}\to \mathcal{T}(\mathcal{V})
$$

such that only for finitely many  $x \in V$ ,  $\sigma(x) \neq x$ 

### **Notation**

set of bindings for all  $x \in V$  with  $\sigma(x) \neq x$ 

$$
\sigma = \{x_1 \mapsto t_1, \ldots, x_n \mapsto t_n\}
$$

$$
\sigma = \{x \mapsto z, y \mapsto \lambda x.x\} \text{ hence } \sigma(x) = z \text{ and } \sigma(y) = \lambda x.x
$$

# Substitutions (cont'd)

# Definition (Domain) domain of  $\sigma$  (i.e., altered variables)

$$
\mathcal{D}\text{om}(\sigma) \stackrel{\text{def}}{=} \{x \in \mathcal{V} \mid \sigma(x) \neq x\}
$$

## Definition (Restriction)

restriction of  $\sigma$  to set of variables X

$$
\sigma|_X \stackrel{\text{\tiny def}}{=} \{x \mapsto t \in \sigma \mid x \in X\}
$$

$$
Dom({x \mapsto z, y \mapsto \lambda x.x}) = {x, y}
$$

$$
{x \mapsto z, y \mapsto \lambda x.x}|_{x} = {x \mapsto z}
$$

# Substitutions (cont'd)

# Definition (Application)

apply substitution  $\sigma$  to term t

$$
t\sigma \stackrel{\text{def}}{=} \begin{cases} \sigma(t) & t = x \\ \lambda x.(u\sigma|_{\mathcal{F}Var(t)}) & t = \lambda x.u \\ (u\sigma) (v\sigma) & t = u v \end{cases}
$$

$$
\sigma = \{x \mapsto \lambda x.x, z \mapsto \lambda x.x \mid x\}
$$

$$
x\sigma = \lambda x.x
$$
  
\n
$$
y\sigma = y
$$
  
\n
$$
(\lambda x.x)\sigma = \lambda x.x
$$
  
\n
$$
(\lambda x.x z)\sigma = \lambda x.x (\lambda x.x x)
$$
  
\n
$$
(z z)\sigma = (\lambda x.x x) (\lambda x.x x)
$$

# β-Reduction

Definition (Context) context  $C \in \mathcal{C}(\mathcal{V})$  $C ::= \Box \cup \lambda x.C \mid C t \mid t C$ 

with  $x \in \mathcal{V}$  and  $t \in \mathcal{T}(\mathcal{V})$ 

 $\triangleright$  C[s] denotes replacing  $\Box$  by term s in context C Example

$$
C_1 = \square
$$
  
\n
$$
C_2 = x \square
$$
  
\n
$$
C_3 = \lambda x . \square x
$$
  
\n
$$
C_1[\lambda x . x] = \lambda x . x
$$
  
\n
$$
C_2[\lambda x . x] = x (\lambda x . x)
$$
  
\n
$$
C_3[\lambda x . x] = \lambda x . (\lambda x . x) x
$$

# β-Reduction (cont'd)

# Definition ( $\beta$ -step)

if exist context  $C$  and terms  $s$ ,  $u$ , and  $v$  such that

$$
s = C[(\lambda x. u) v]
$$

then

$$
s \quad \rightarrow_{\beta} \quad C[u\{x \mapsto v\}]
$$

is a  $\beta$ -step with redex  $(\lambda x. u)$  v and contractum  $u\{x \mapsto v\}$ 

 $\blacktriangleright$   $s\rightarrow^\text{+}_{\beta}t$  denotes sequence  $s=t_1\rightarrow_{\beta} t_2\rightarrow_{\beta}\cdots\rightarrow_{\beta} t_n=t$  with  $n>0$ ►  $s \rightarrow^*_\beta t$  is sequence with  $n \geq 0$  (s  $\beta$ -reduces to t)

$$
\Omega = (\lambda x.x \times) (\lambda x.x \times) \qquad K_* \Omega \rightarrow_{\beta} K_* \Omega \rightarrow_{\beta} \cdots
$$
  

$$
K_* = \lambda xy.y \qquad K_* \Omega \rightarrow_{\beta} \lambda y.y
$$

# Problem

## Example

- $\blacktriangleright$  consider  $\lambda xy.x$
- $\triangleright$  behavior: "take 2 arguments, ignore second, return first"
- $\blacktriangleright$  ( $\lambda xy.x$ ) y z  $\rightarrow$ <sub>β</sub> ( $\lambda y.y$ ) z  $\rightarrow$ <sub>β</sub> z
- $\triangleright$  clearly not intended (Problem: variable capture)

### Idea

- $\blacktriangleright$  always rename bound variables before applying substitution
- $\blacktriangleright$  ( $\lambda xy.x$ ) y z  $\rightarrow_{\alpha}$  ( $\lambda x'y'.x'$ ) y z  $\rightarrow_{\beta}$  ( $\lambda y'.y$ ) z  $\rightarrow_{\beta}$  y

# **Solution**

## The  $\alpha$ -rule

$$
C[\lambda x.t] \rightarrow_{\alpha} C[\lambda x'.t\{x \mapsto x'\}] \text{ if } x' \notin \mathcal{V}\text{ar}(t)
$$

- **If** always possible in both directions, i.e.,  $s \rightarrow_\alpha t \iff t \rightarrow_\alpha s$
- **IDED** hence  $\alpha$ -conversion  $(\leftrightarrow_{\alpha})$

### Avoid variable capture

**I** always  $\alpha$ -convert before applying  $\beta$ 

# What Are the Results of Computations?

### Idea

- $\triangleright$  only terms in  $\lambda$ -calculus
- **EXPLOM** express functions and values through  $\lambda$ -terms

## Definition (Normal form)

 $t \in T(V)$  is in normal form if no  $\beta$ -step is applicable

Example

 $\lambda x.x$  NF  $(\lambda x.x)$  y not in NF

## **Overview**

### [Week 5 -](#page-1-0)  $\lambda$ -Calculus

<span id="page-23-0"></span>[Summary of Week 4](#page-2-0)  $\lambda$ [-Calculus - Introduction](#page-5-0) λ[-Calculus - Formalities](#page-11-0) λ[-Calculus - Data Types](#page-23-0)

# Booleans and Conditionals

# OCaml

- $\blacktriangleright$  true
- $\blacktriangleright$  false
- $\blacktriangleright$  if b then t else e

# Example

# λ-Calculus

► true 
$$
\stackrel{\text{def}}{=} \lambda xy.x
$$
  
\n▶ false  $\stackrel{\text{def}}{=} \lambda xy.y$   
\n▶ if  $\stackrel{\text{def}}{=} \lambda xyz.x \ y \ z$ 

if true 
$$
x \, y \rightarrow_{\beta} \text{true} \, x \, y \rightarrow_{\beta} x
$$
  
if false  $x \, y \rightarrow_{\beta} \text{false} \, x \, y \rightarrow_{\beta} y$ 

# Natural Numbers

Definition

 $s^0$   $t \stackrel{\text{def}}{=} t$  $s^{n+1}$   $t \stackrel{\text{\tiny def}}{=} s \; (s^n \; t)$ λ-Calculus  $\bullet$   $\overline{0} \stackrel{\text{def}}{=} \lambda fx.x$  $\blacktriangleright$   $\overline{1} \stackrel{\text{def}}{=} \lambda f x.f x$  $\blacktriangleright$   $\bar{\mathsf{n}} \stackrel{\text{def}}{=} \lambda f \mathsf{x} . f^n \mathsf{x}$  $\blacktriangleright$  add  $\stackrel{\text{def}}{=} \lambda mnfx.m f (n f x)$  $\blacktriangleright$  mul  $\stackrel{\text{def}}{=} \lambda mnf$ .m  $(n f)$  $\blacktriangleright$  exp  $\stackrel{\text{def}}{=} \lambda mn.n \ m$ 

OCaml

- $\triangleright$  0
- $\blacktriangleright$  1
- $\blacktriangleright$  n
- $\blacktriangleright$  (+)  $\blacktriangleright$  (  $\ast$  )

 $\blacktriangleright$  (\*\*)

# Pairs

# OCaml

- $\triangleright$  fun x y -> (x, y)
- $\triangleright$  fst
- $\blacktriangleright$  snd

# λ-Calculus

- **P** pair  $\stackrel{\text{def}}{=} \lambda xyf.f \times y$
- If st  $\stackrel{\text{def}}{=} \lambda p.p$  true

$$
\blacktriangleright \text{ and } \stackrel{\text{def}}{=} \lambda p. p \text{ false}
$$

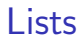

# OCaml

- $\blacktriangleright$  ::
- $\blacktriangleright$  hd
- $\triangleright$  tl
- $\blacktriangleright$   $\Box$
- $\triangleright$  fun  $x \rightarrow x = []$

# $\lambda$ -Calculus

- **D** cons  $\stackrel{\text{def}}{=} \lambda xy$ .pair false (pair x y)
- $\blacktriangleright$  hd  $\stackrel{\text{def}}{=}$   $\lambda z$ . fst (snd z)
- If  $t \equiv \lambda z$ .snd (snd z)

$$
\blacktriangleright \ \mathsf{nil} \stackrel{\scriptscriptstyle{\mathsf{def}}}{=} \lambda x.x
$$

 $\blacktriangleright$  null  $\stackrel{\text{def}}{=}$  fst

# Recursion

# OCaml let rec length  $x =$  if  $x =$   $\parallel$  then 0 else 1 + length (tl x);;

 $\lambda$ -Calculus

length 
$$
\stackrel{\text{def}}{=} Y \left( \lambda f x \text{ if } (\text{null } x) \overline{0} \left( \text{add } \overline{1} \left( f \left( t | x \right) \right) \right) \right)
$$

# Definition (Y-combinator)

$$
Y \stackrel{\text{def}}{=} \lambda f.(\lambda x. f(x x)) (\lambda x. f(x x))
$$

Y has fixed point property, i.e., for all  $t \in \mathcal{T(V)}$ 

<span id="page-28-0"></span>
$$
Y\ t \rightarrow_{\beta}^* t\ (Y\ t)
$$